# Getting "LinkedIn"

### Using LinkedIn to its fullest potential

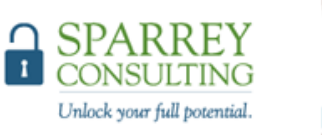

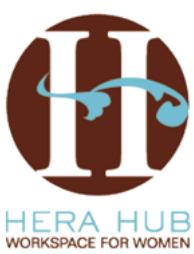

# Why LinkedIn®?

# Employees Business

# owners

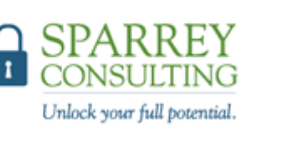

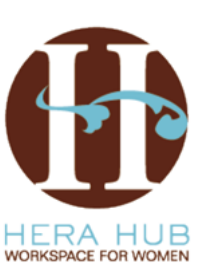

### Before we get started, update settings so contacts do not get changes(1/3)

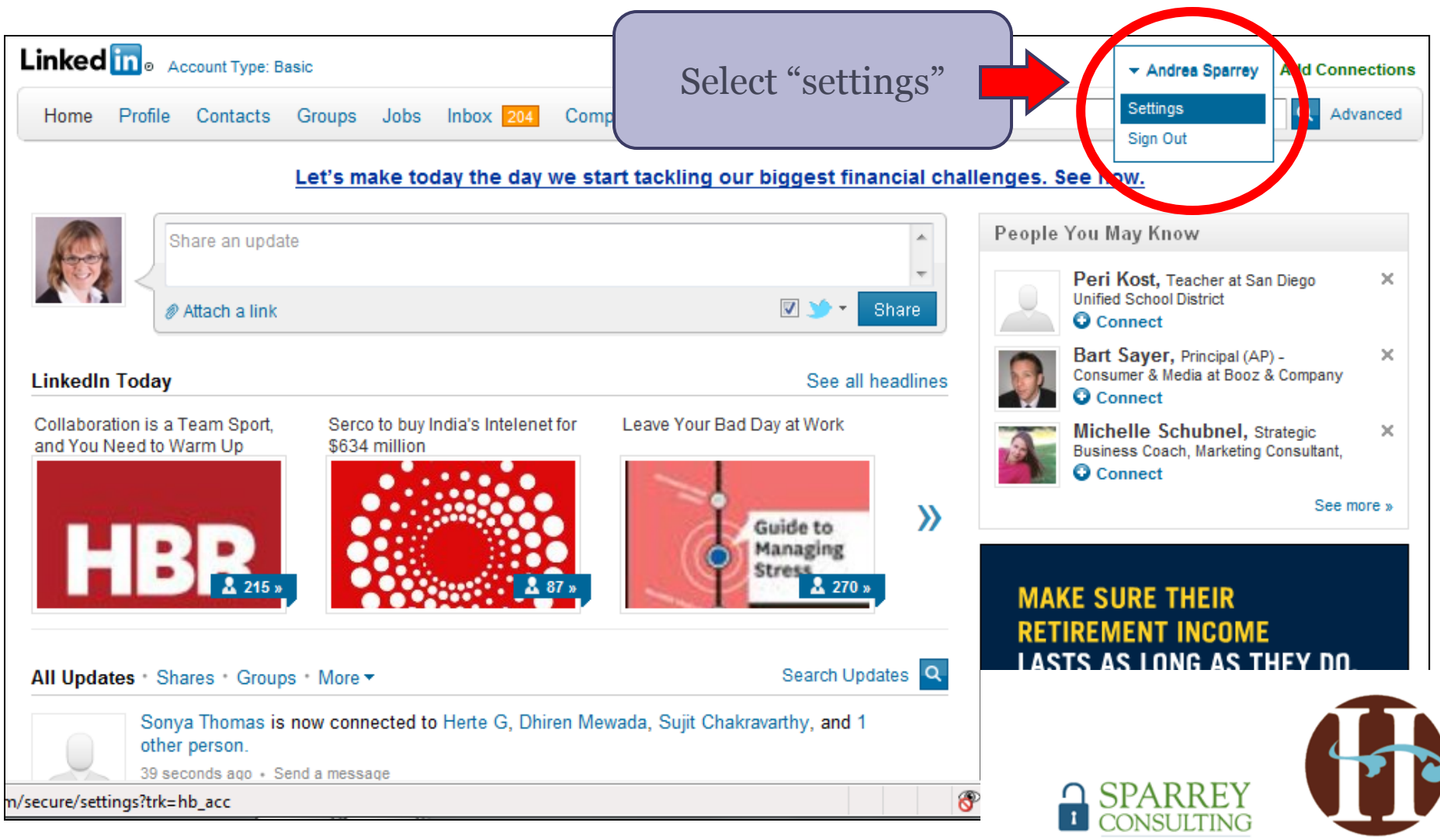

Unlock your full potential.

**HERA HUB** WORKSPACE FOR WOMEN

## Before we get started, update settings so contacts do not get changes(2/3)

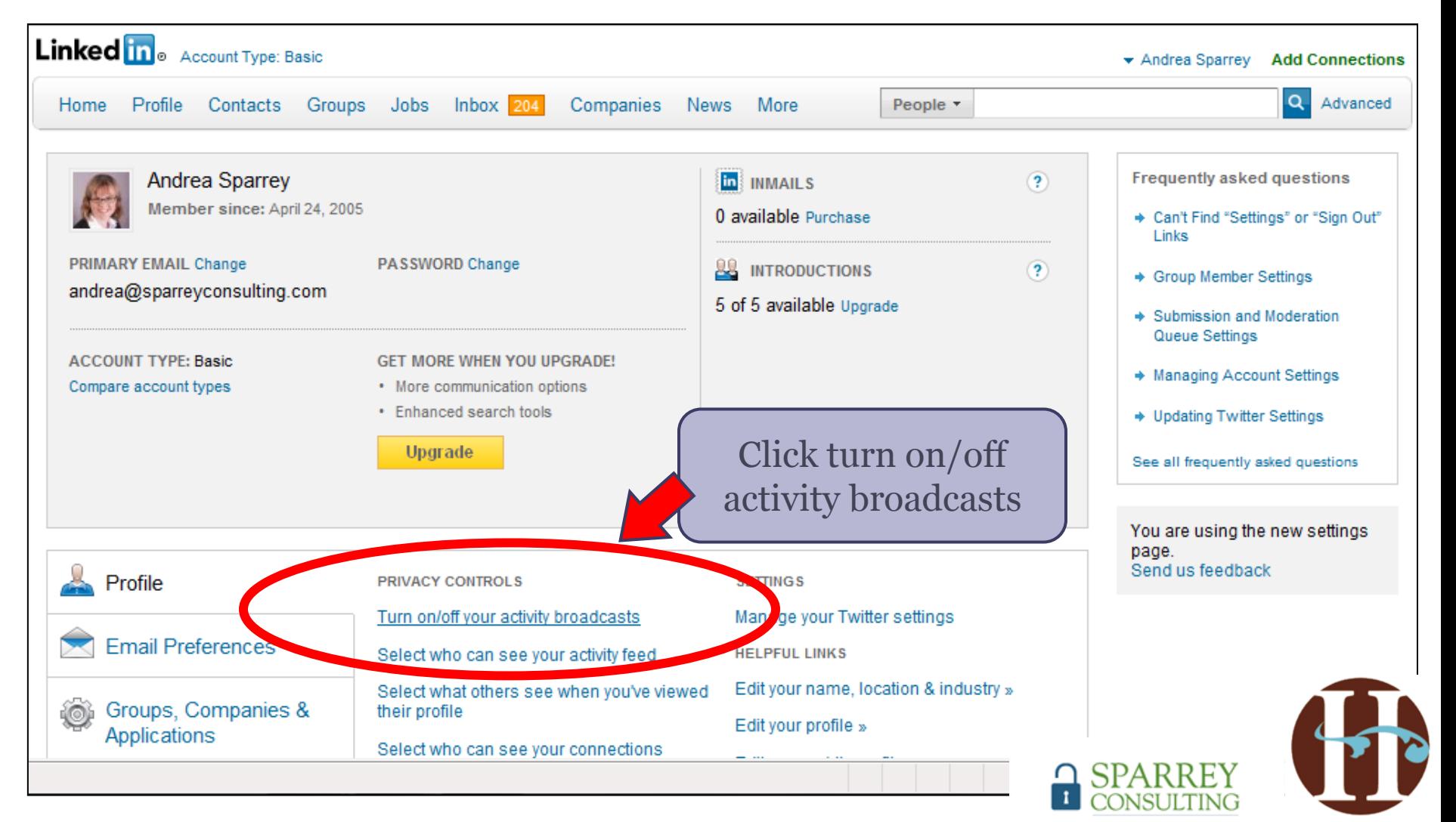

Unlock your full potential.

IERA HUB **WORKSPACE FOR WOMEN** 

## Before we get started, update settings so contacts do not get changes(3/3)

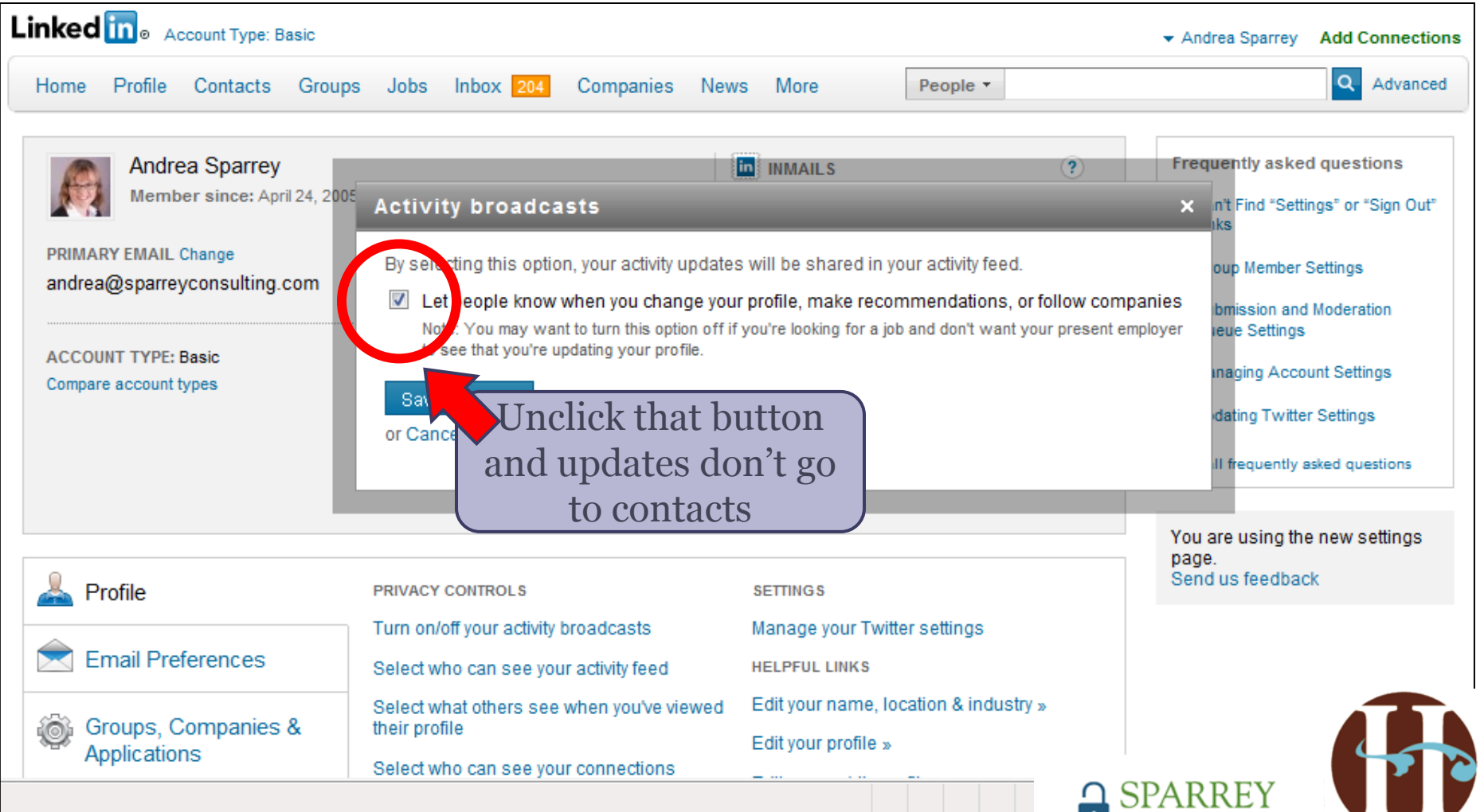

CONSULTING Unlock your full potential.

### How to use LinkedIn® to build your personal brand

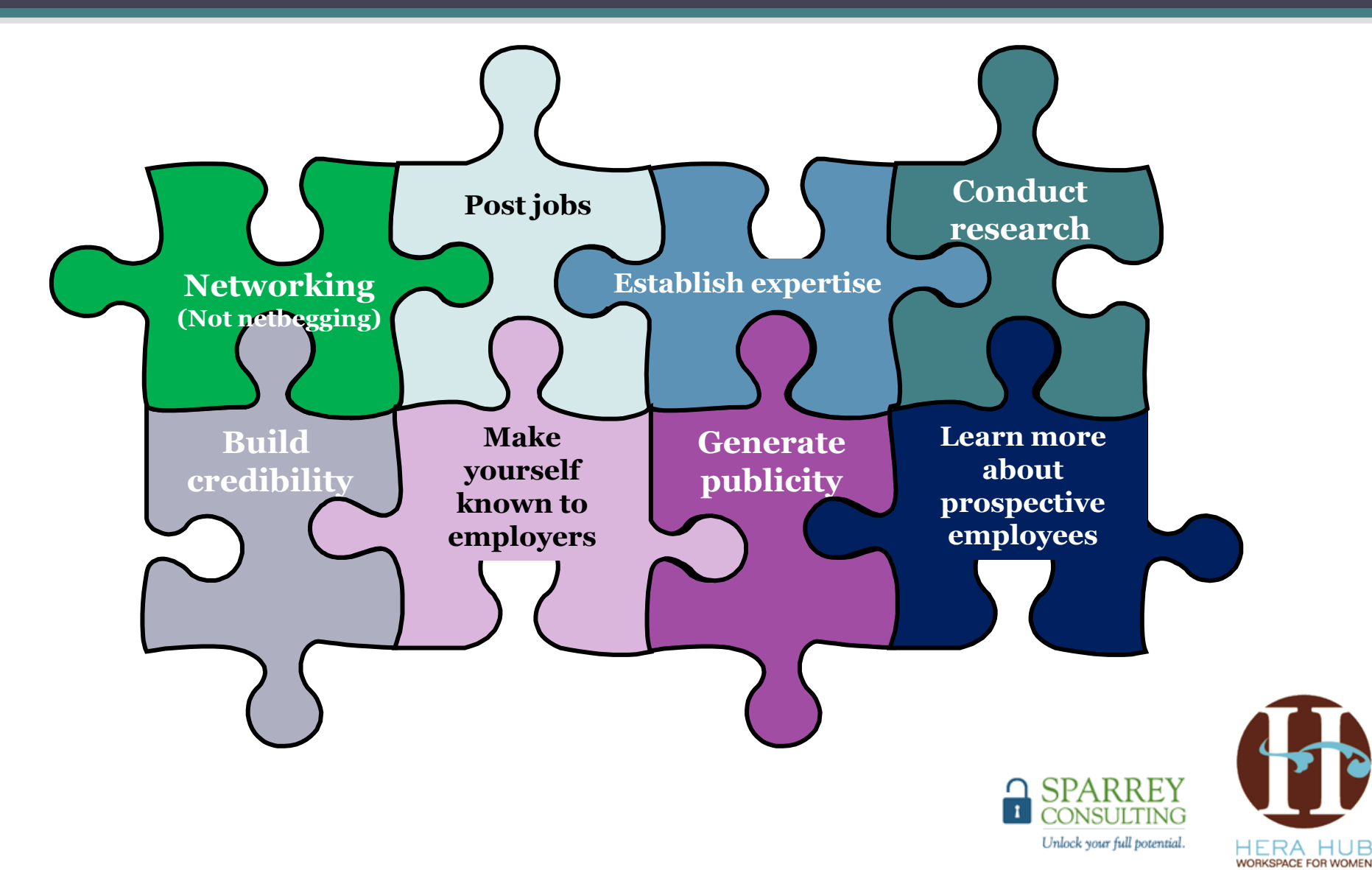

### Use LinkedIn® to actively network: be proactive and stay in touch

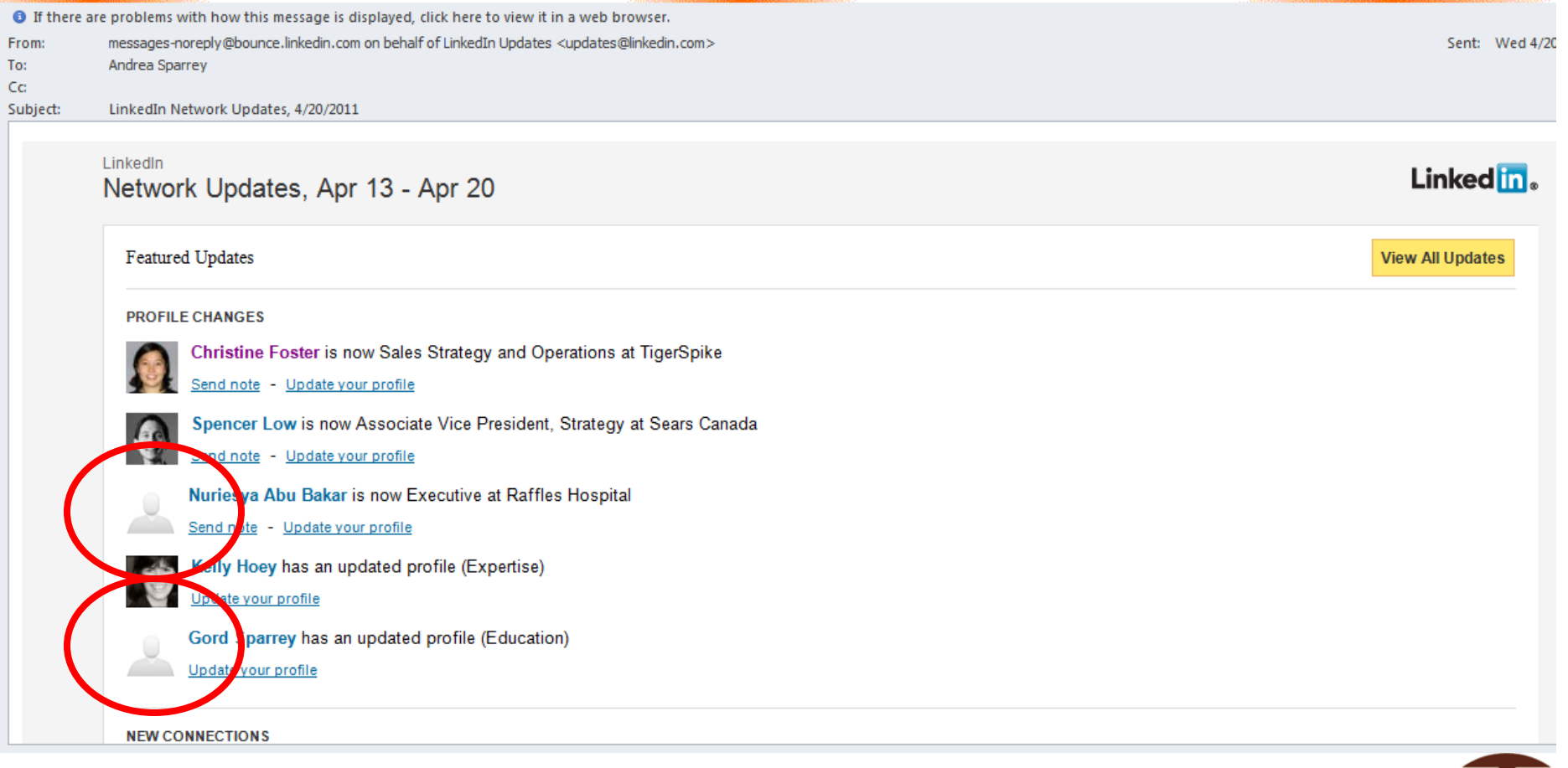

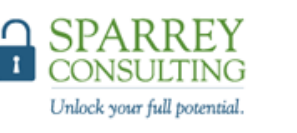

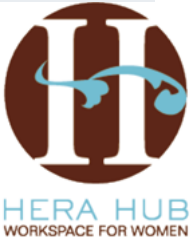

### Create categories on profiles using tags and manage tags

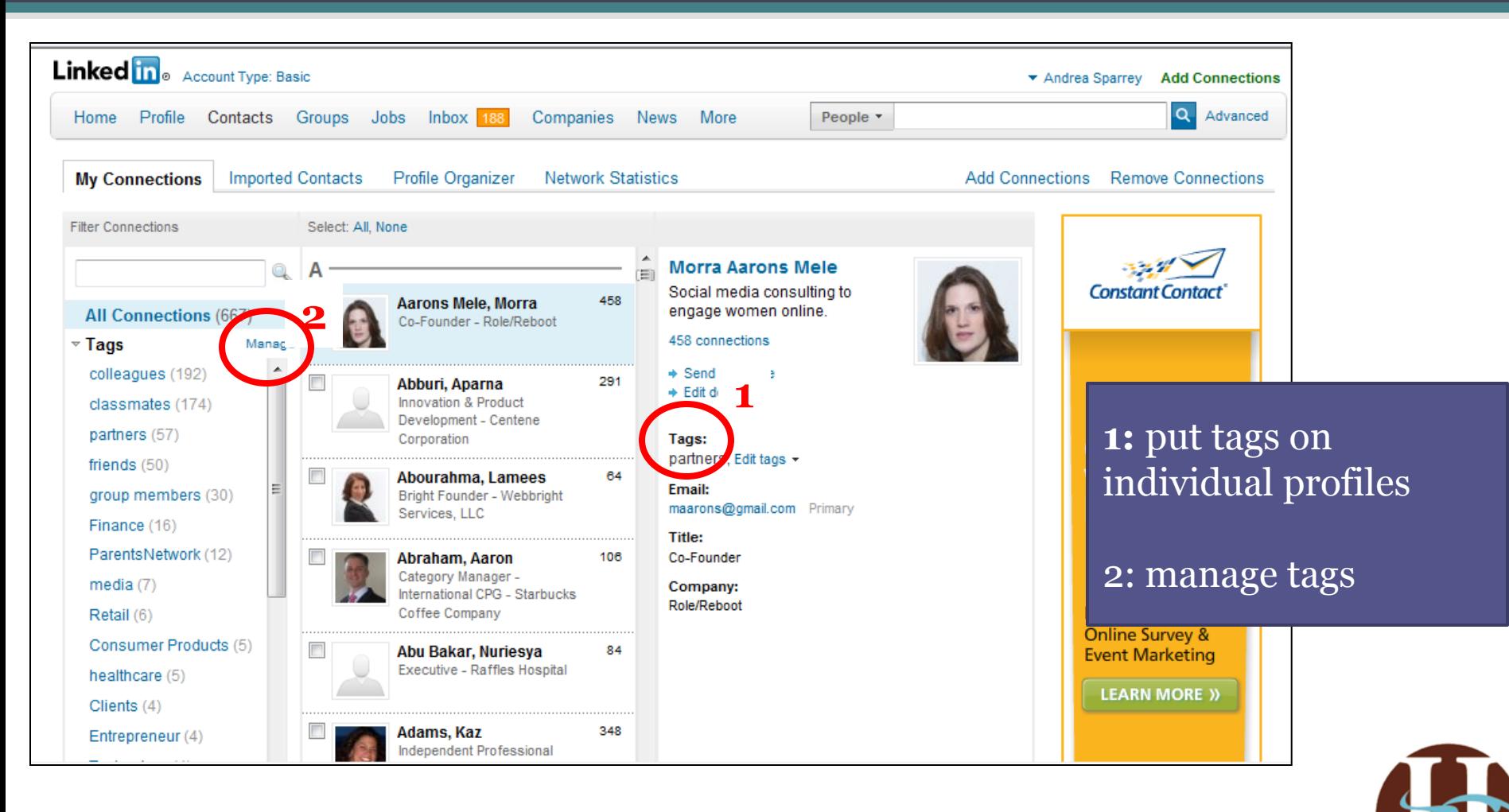

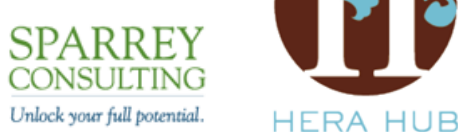

WORKSPACE FOR WOMEN

### Reach out using the Year in Review feature as well

• Year in review (<http://yir.linkedinlabs.com/>) offers a great chance to do that.

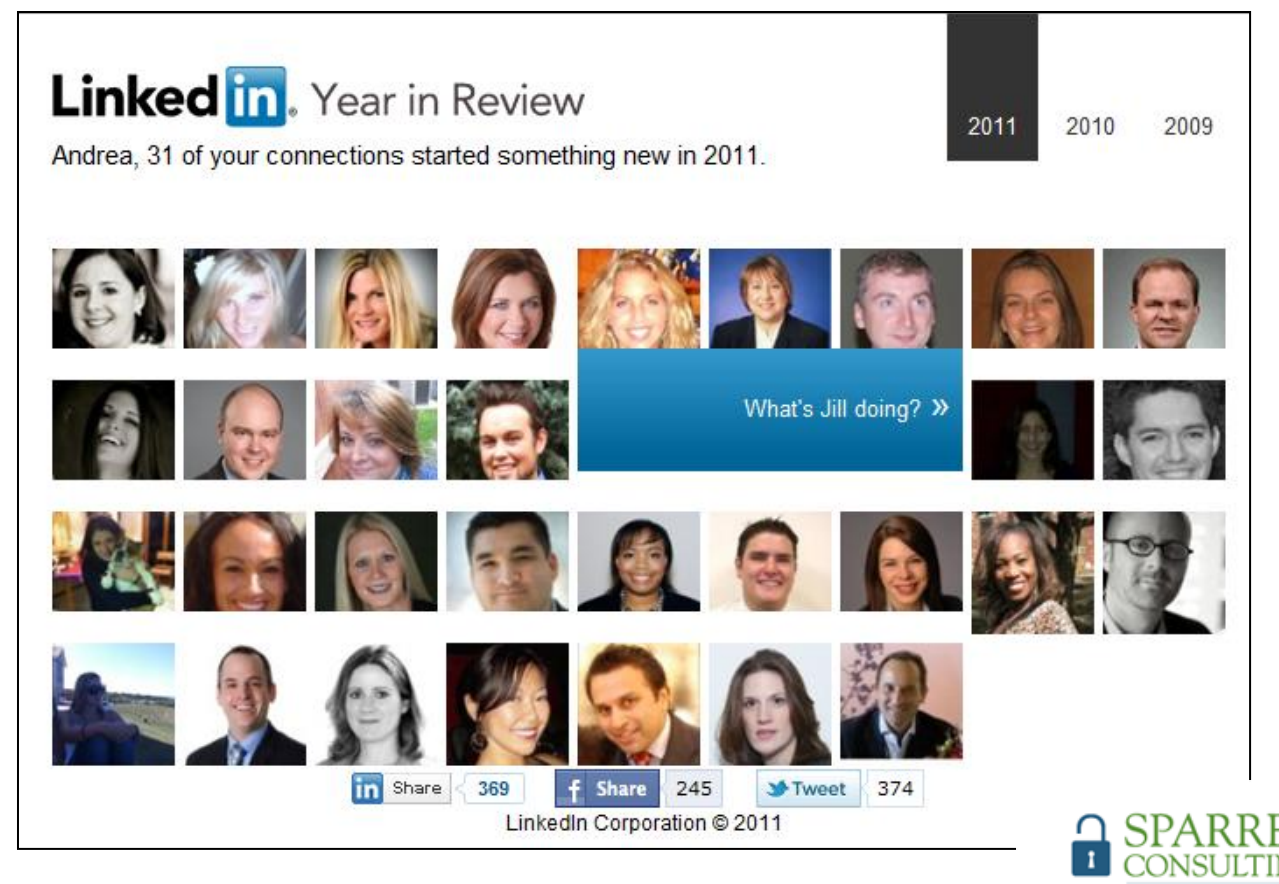

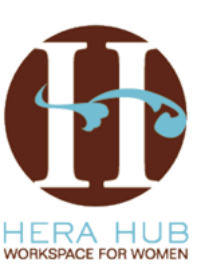

Unlock your full potential.

# Start with a powerful **headline** that helps people to find you

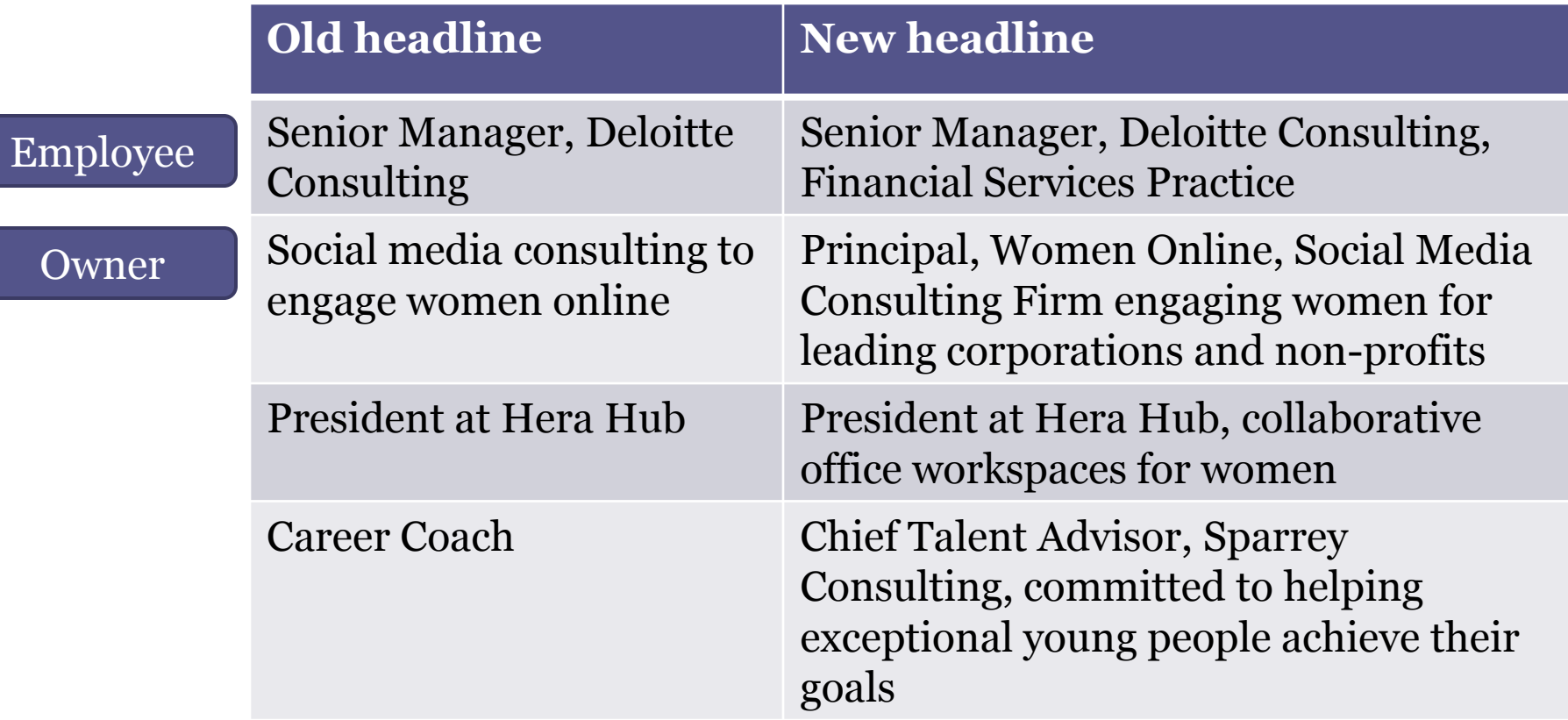

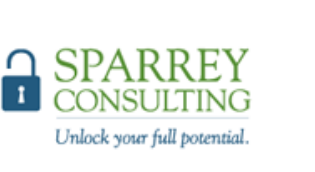

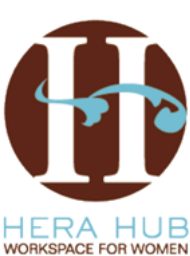

# Provide a summary that highlights your skills, consider who is **looking for you**

Listing specific skills (SEO optimized)

### **Wallace Jackson's Summary**

- Seasoned Multimedia Producer; i3D Programmer; iTV and Mobile Apps Developer
- Social Media Marketing Optimization Expert: LinkedIn's #2 All Time Top Expert
- Oracle Java Partner and Author of Technical Books on Google Android and GoogleTV
- Extremely Low Data Footprint Content Design and Optimization (64KB to 2MB)
- Virtual Worlds & MMOG Creation, Content Design, UI Design, UX Design, 3D Modeling
- Two Decades Experience Producing International New Media and Multimedia Content
- Leading International Clients: Brands, Manufacturers, Producers, Artists, Ad Agencies
- Employ the Latest Content Production Software from Adobe, Autodesk, Oracle, Google
- Employ the Latest 64-bit HD i3D Multi-Core Hardware (Linux, Windows & Macintosh)
- Designing Rich Media since the Atari ST1040, AMIGA 3000, DOS, Mac and UNIX
- Electronics Clients: Sony, Samsung, Tyco, Epson, Nokia, Dell, Compaq, TEAC, IBM
- · Display Clients: ViewSonic, NEC, EIZO, KDS, ADI, Christie, CTX, ProView, Mitsubishi
- PC Clients: IBM, Dell, Western Digital, Compaq, Sun, Micron, Epson, SGI, Digital [DEC]

Unlock your full potential.

HLRA H

- Data Optimization: Content, Code, HTML5, CSS, 2D Images, 3D Animation, iTV App
- . Content Optimization: i3D, ipTV, Flash, iTV, JPG, GIF, PNG, Animation, Games, DV
- Internet Optimization: Content, Keywords, SEO, SEM, SMO, SM

# Provide a summary that highlights your skills, consider who is **looking for you**

### Attempting to connect with reader

### Summary - Brian G. Bauer

People matter. Today's workforce is more dynamic, flexible and individualistic than ever - yet the core needs of every business remain the same. Employees crave opportunity, a sense of ownership and the freedom to excel, and given those ingredients, and managed appropriately, will deliver above average value back to the company. Through disciplined effort, I have honed the ability to lead and manage peak performers while building teams of outstanding talent with complex and dynamic viewpoints in order to achieve industry leading outcomes at below average costs.

To that end, I am a senior level executive with 5+ years experience in start-up or high growth environments focused on emerging digital media platforms (online and mobile). With experience that runs the gamut, I am able to draw upon my resources and networks to capture new opportunities, create bridges and infuse disparate knowledge sets. I have proven success translating high-level, undeveloped concepts into thriving, growing businesses that are meaningful to all levels of stakeholders, from the boardroom to the front office.

#### **Specialties**

Building and growing digital media properties; contract negotiation; human capital development & retention; business strategy formulation, execution and core mission evangelism; mergers & acquisitions (specifically television based); retransmission consent; content conceptualization and development (both visual and written). Core strengths in mobile marketing, including SMS, MMS, mobile web and application strategy (Android, Blackberry and iPhone)

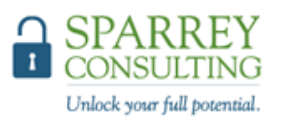

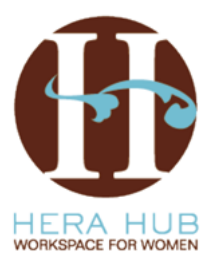

## Review basics in your profile to put your best foot forward

### Appearance

- Does it look organized?
- Is it easy to follow?

### Work experiences

- How many experiences should you include?
- Have you included enough detail?

### Have you made yourself easy to find?

- What keywords, industry, company names would people be searching for?
- What schools would you

### Key details

- Have you customized your website(s)?
- Do you have companies / schools listed?

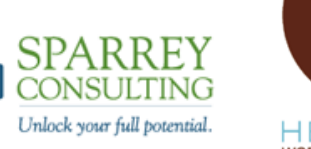

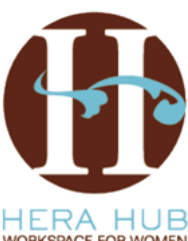

# Customize your website link

#### **Edit Profile View Profile**

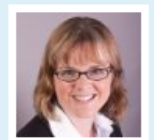

#### Andrea Sparrey Edit

Chief Talent Advisor, Sparrey Consulting, committed to helping exceptional young people achieve their goals

Greater San Diego Area | Management Consulting

#### Edit

#### Post an update

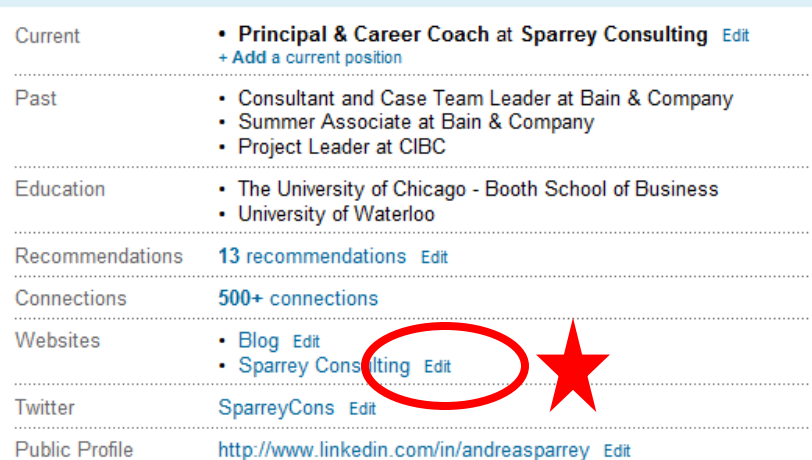

### **Share profile**

Ask for recommendations Create your profile in another language

100% profile completeness

#### Who's Viewed My Profile?

Valle anality has been circulad by 44 annuls in the

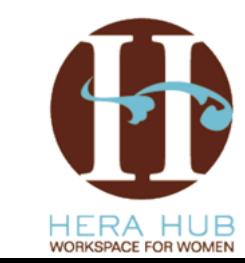

Unlock your full potential.

 $\Omega$  SPARREY

# Customize your website link

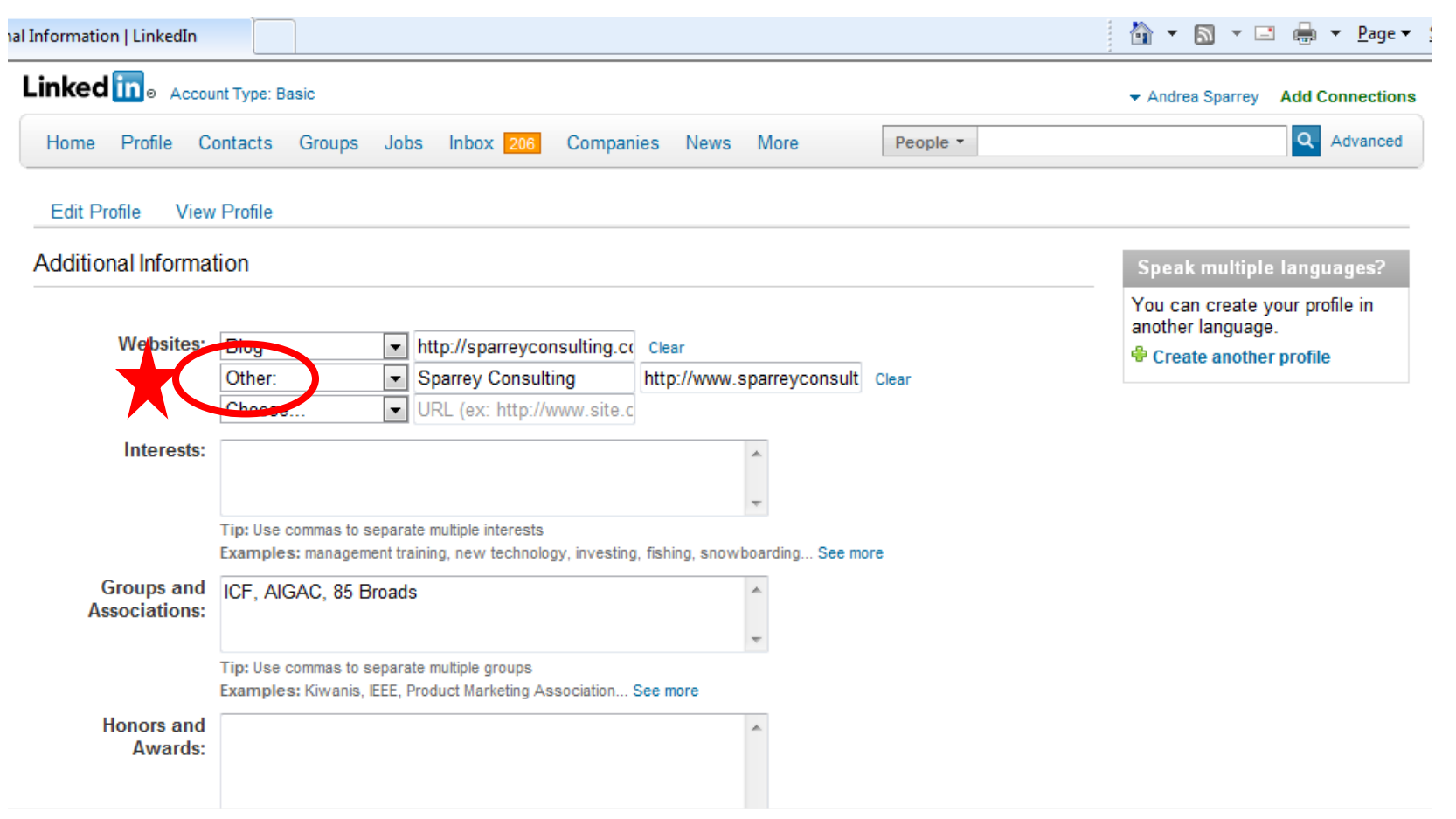

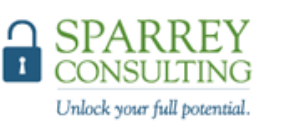

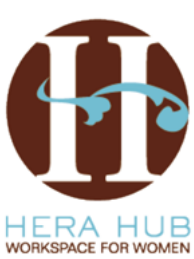

### Use **advanced search** to find people that will be valuable to your network

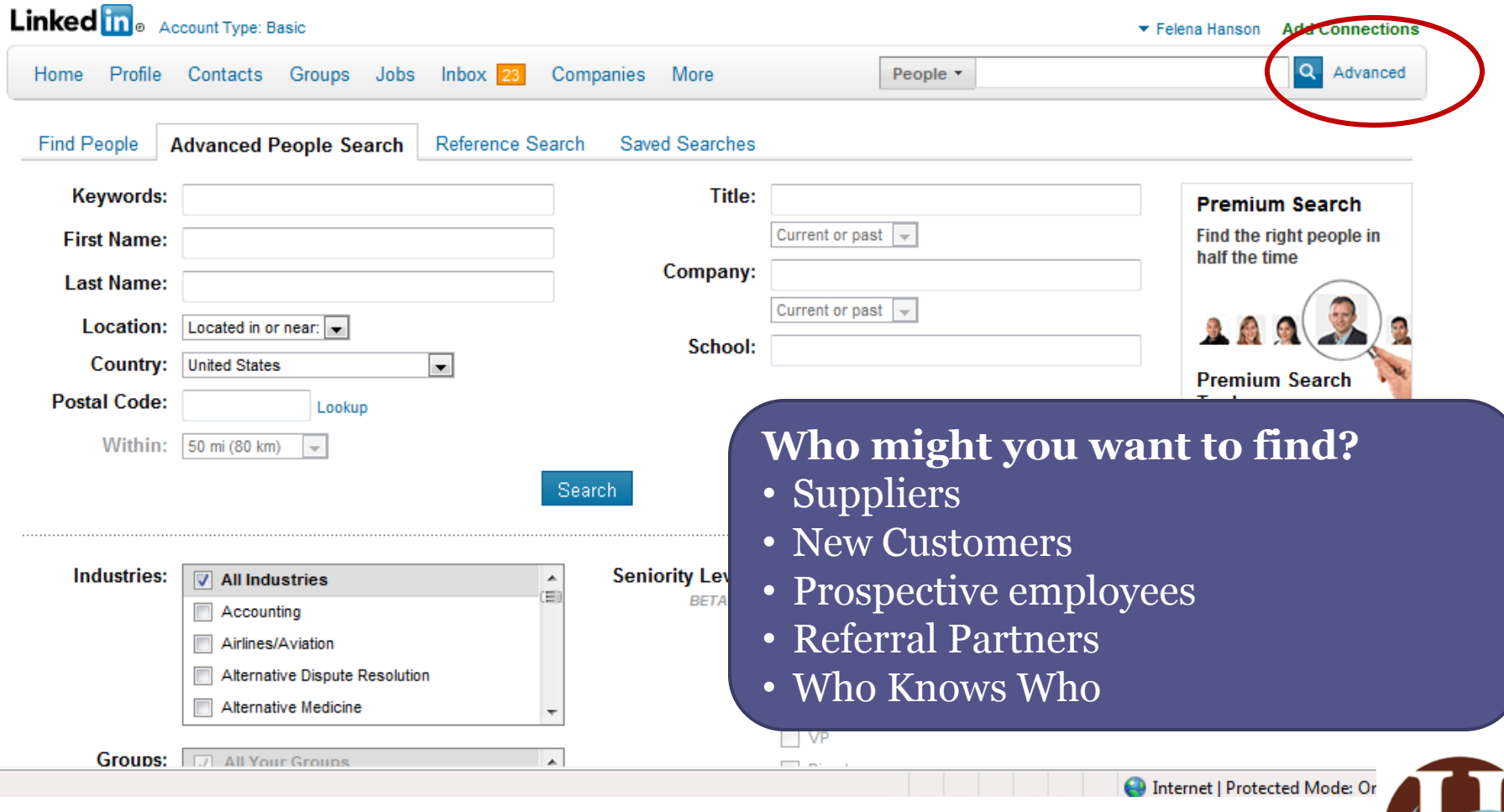

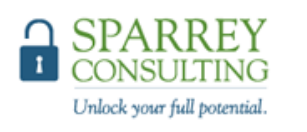

HERA HUB WORKSPACE FOR WOMEN

# Study Your Network

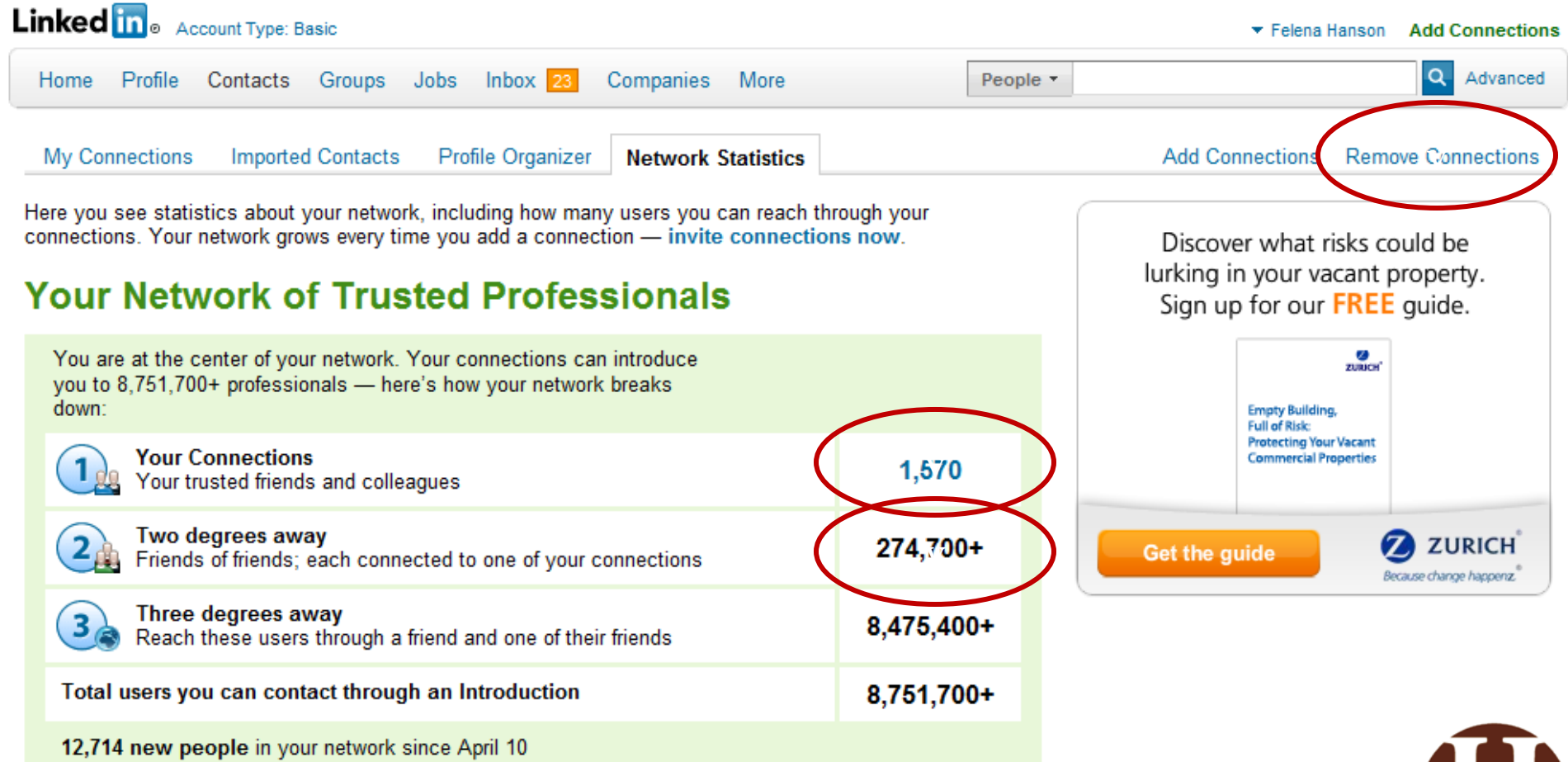

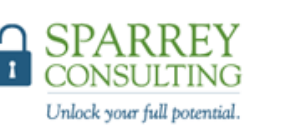

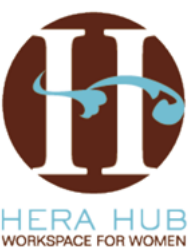

### Use **productivity tools** to make it easier to maintain connections

#### Choose one or all of LinkedIn's productivity tools

Search, build your network, and manage your contacts, all from the applications you use today.

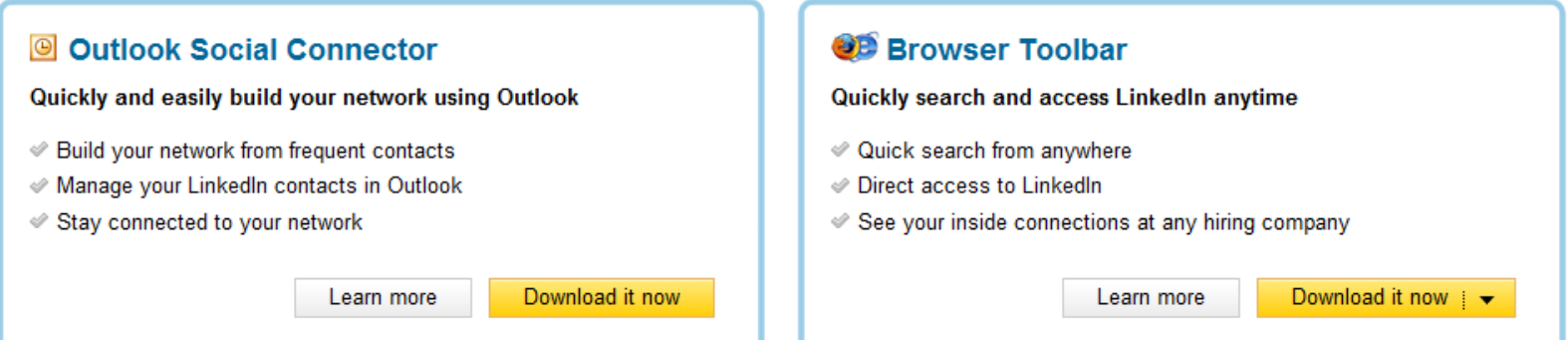

#### Don't see what you want? Try these other tools

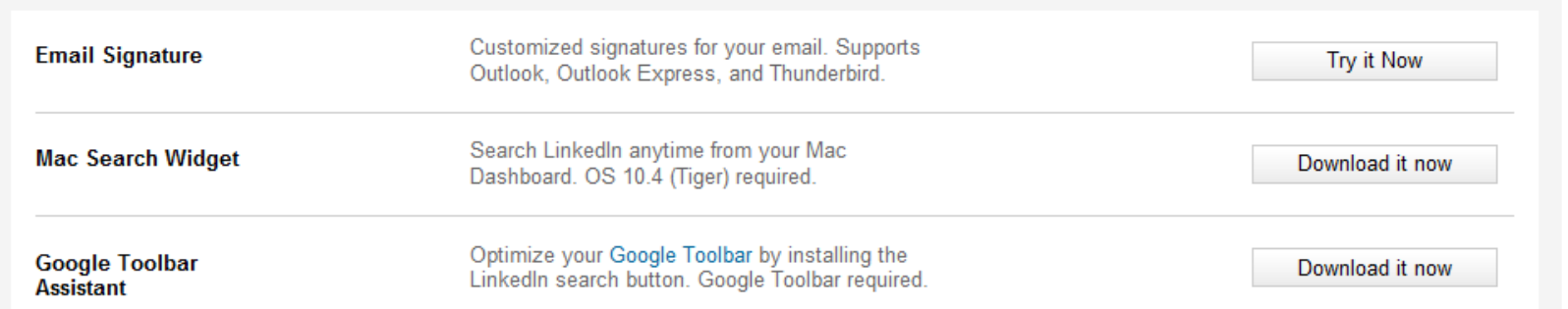

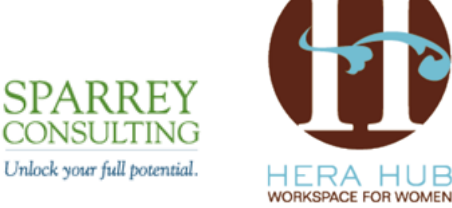

# Outlook Toolbar

- Screens anyone you receive email from (also CC)
- Instant invite with templates
- Grab puts contact into "Collected"

### *Recently bogging down Outlook a bit*

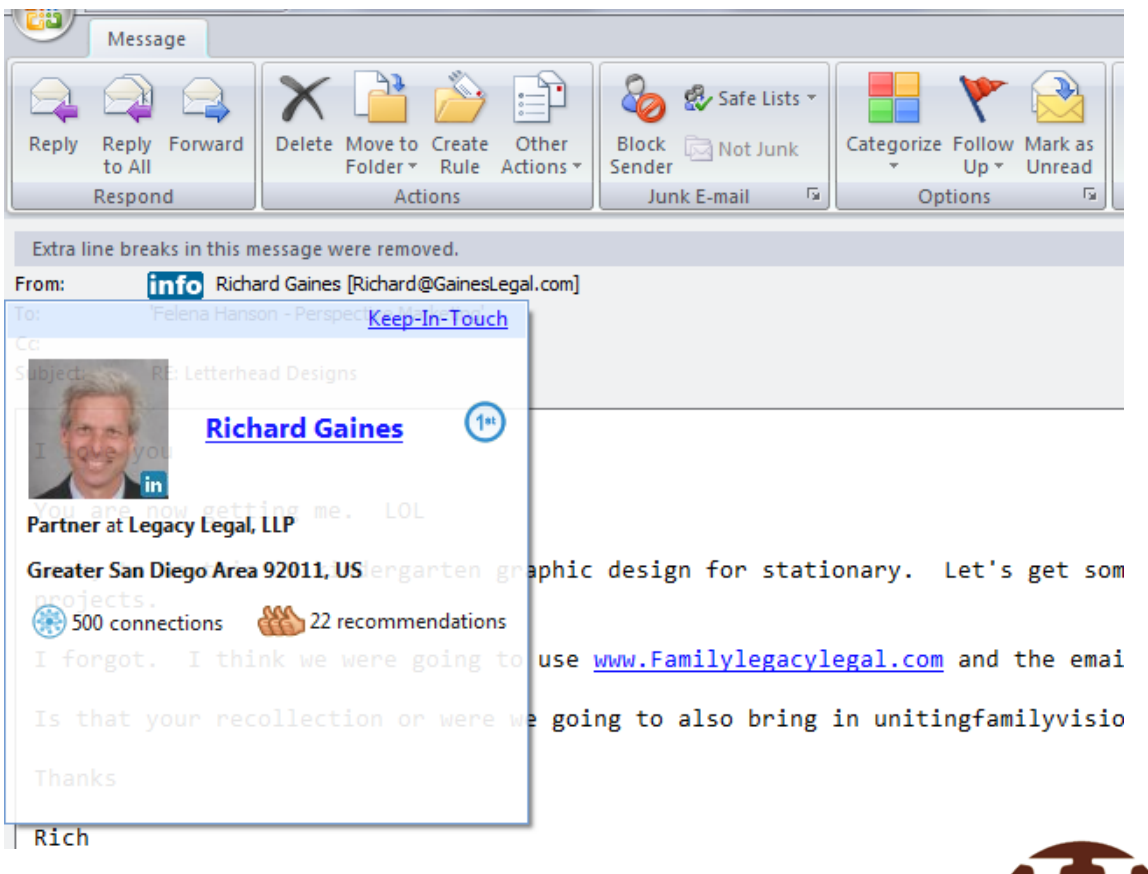

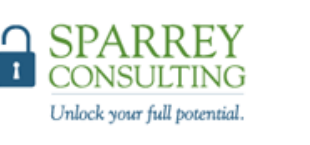

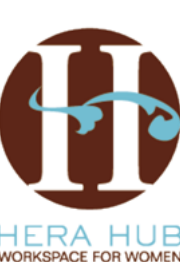

## Details such as languages can stand out in a search(page 1 of 3)

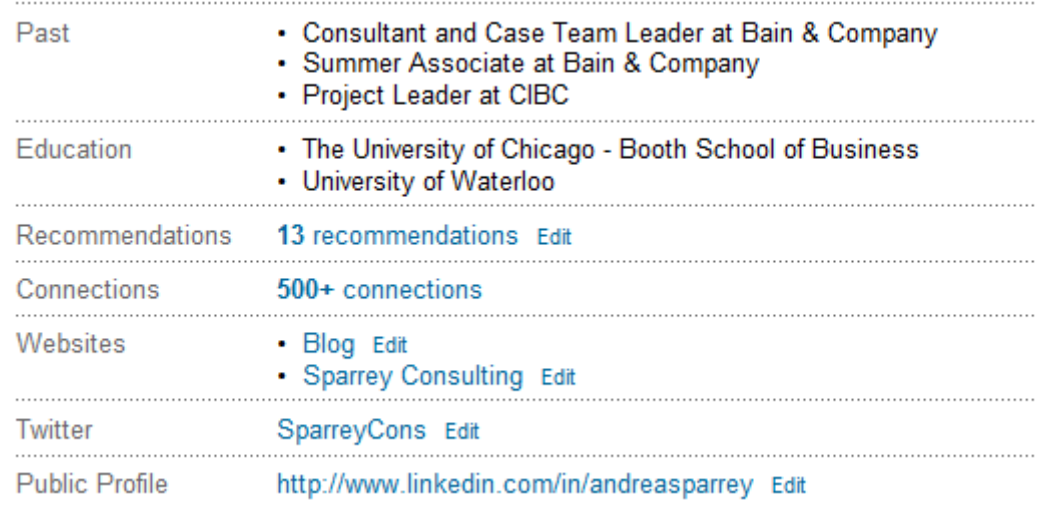

**A** PDF

Note: you can highlight awards, patents, publications, etc.

**B** Share

Add sections to reflect achievements and experiences on your **NEW** profile.

**中 Add sections** 

Print

#### **Example 20 Summary** Edit

Andrea Sparrey helps people achieve their full professional potential. She helps clients define and achieve career goals, be it a new career path or acceptance to business school.

Sparrey Consulting works as a coaching partner for exceptionally promising early career professionals, to evaluate career options, encourage networking with people who can open doors and set goals and to create positive momentum. We partner to help you achieve the After selecting "edit profile", click on "add sections"

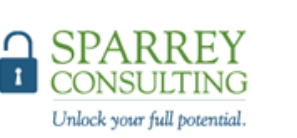

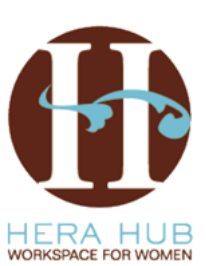

# Include languages as a way to differentiate yourself (page 2 of 3)

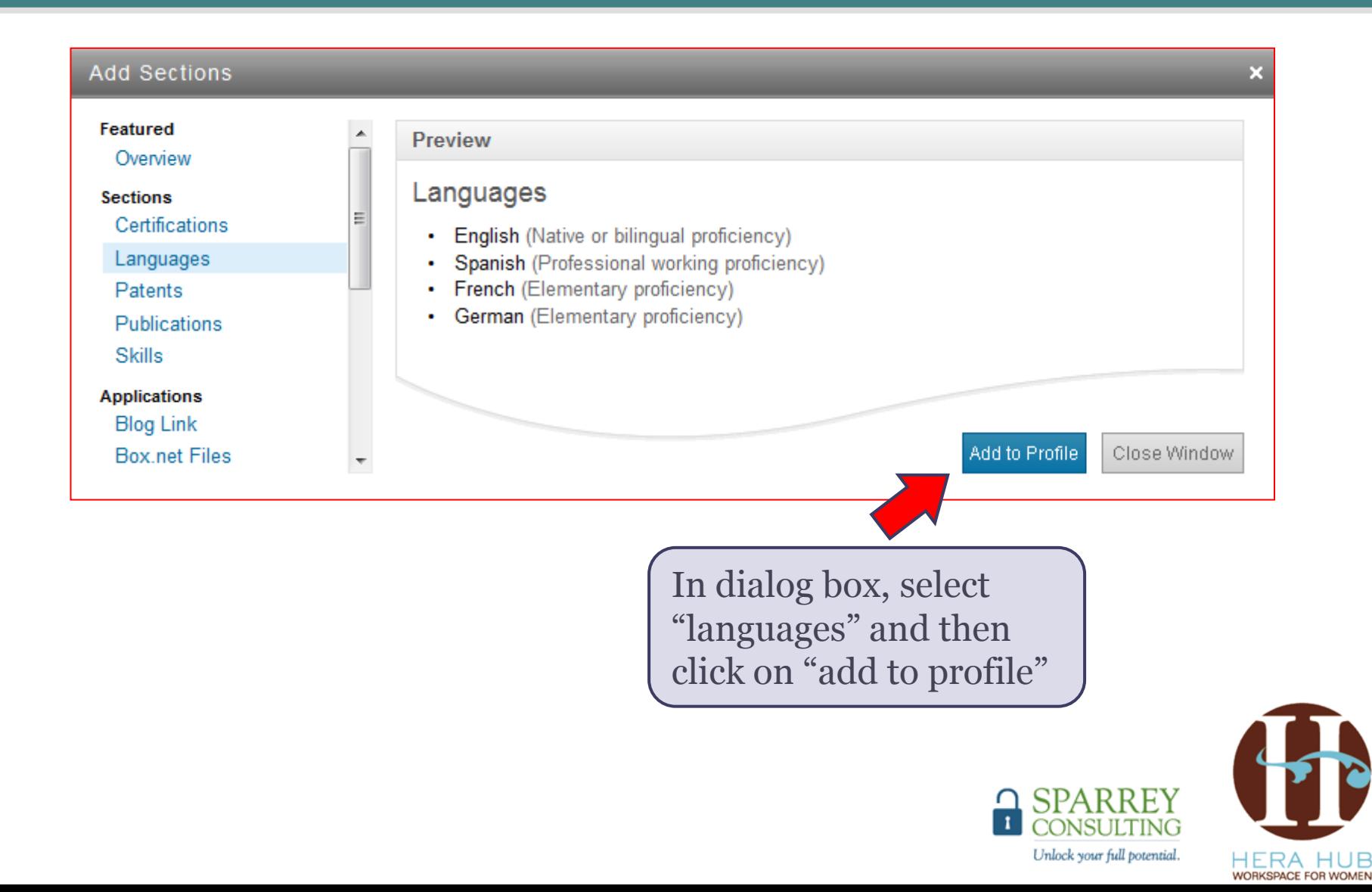

### Include languages as a way to differentiate yourself (page 3 of 3)

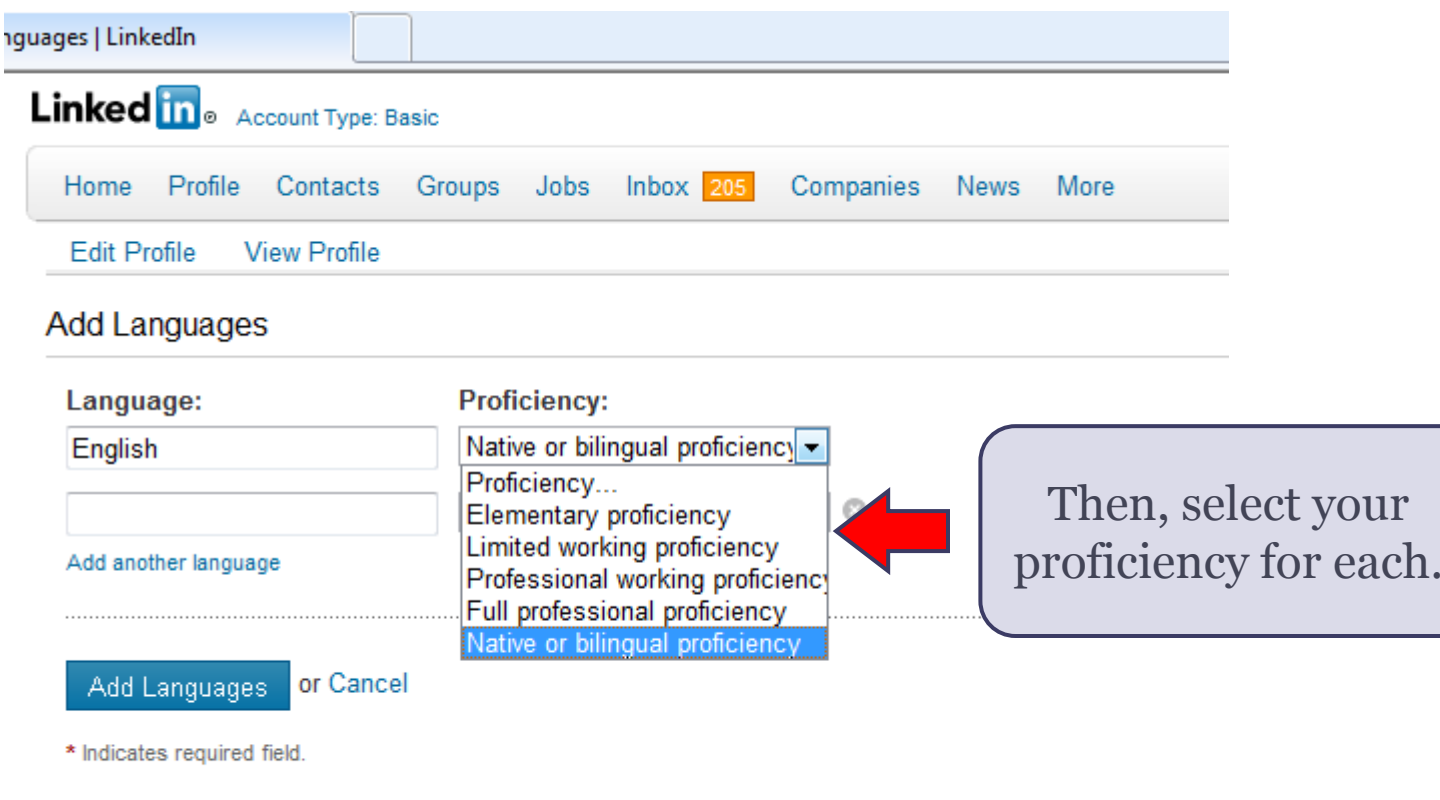

Help Center | About | Blog | Careers | Advertising | Recruiting Solutions | Tools | Mobile | Developers LinkedIn Corporation © 2011 | User Agreement | Privacy Policy | Copyright Policy | Send Feedback

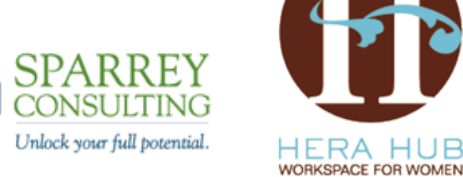

### **Applications** can be a great way to reconnect with your network

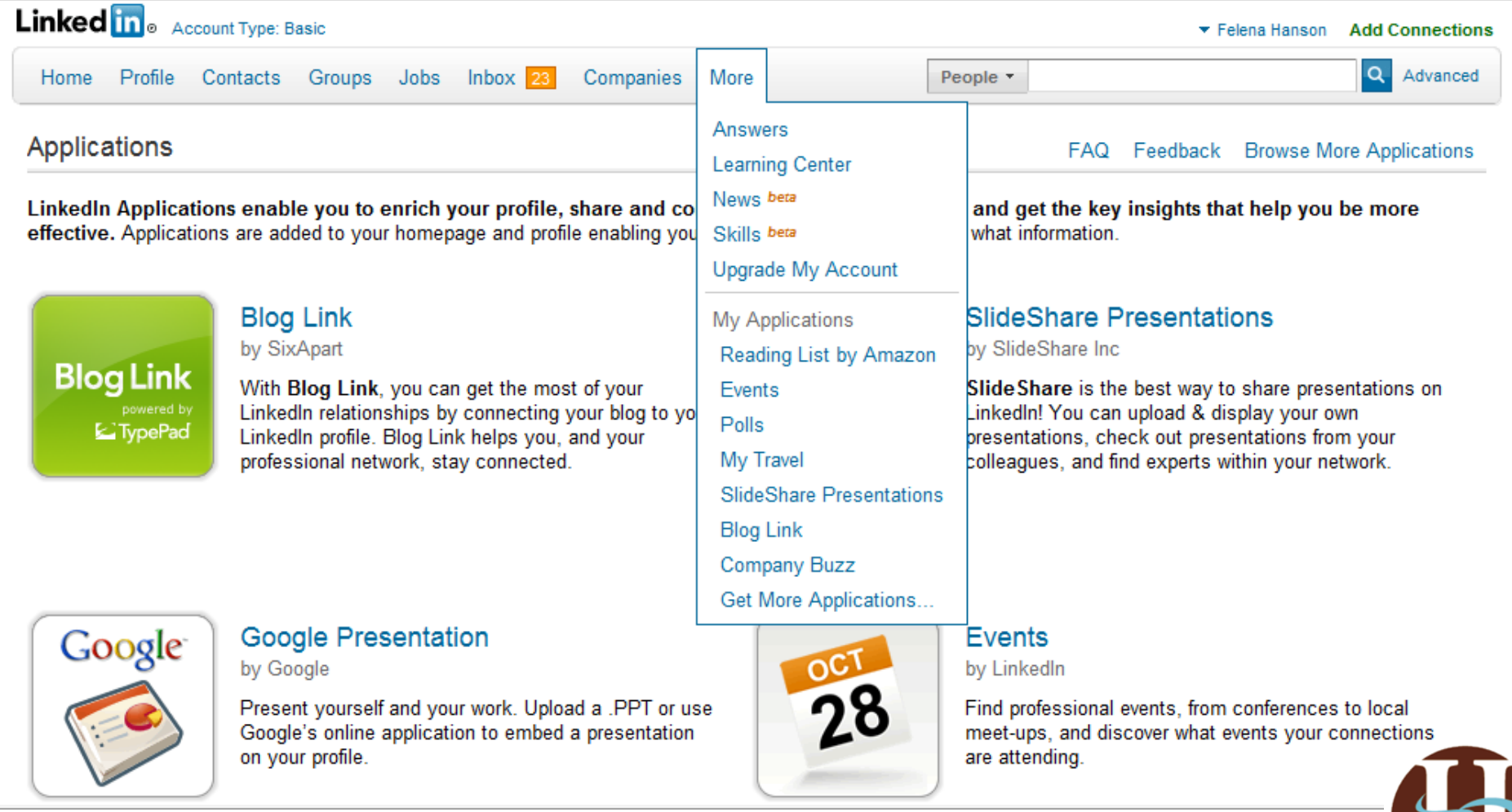

**TWITTER FEED – THE FACEBOOK LOOP**

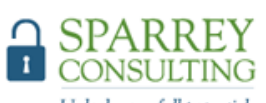

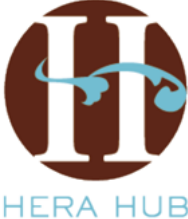

WORKSPACE FOR WOMEN

Unlock your full potential.

# TripIt example

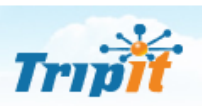

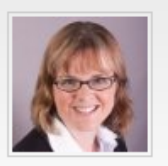

**Welcome, Andrea** You are in San Diego, CA

You have 0 upcoming trips View past trips

#### Add a trip

Destination San Francisco, CA

Description

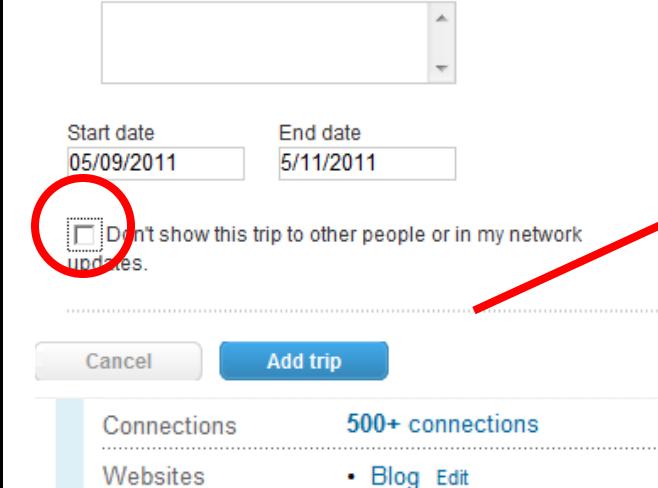

LinkedIn: MyTravel

### Tripit

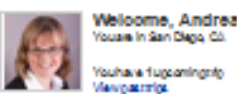

Youare In San Diego, Co. Youhave fugganings to

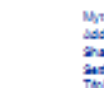

Мутира deles mig-Sharehly Tiskel Seatings<br>Titolt Support

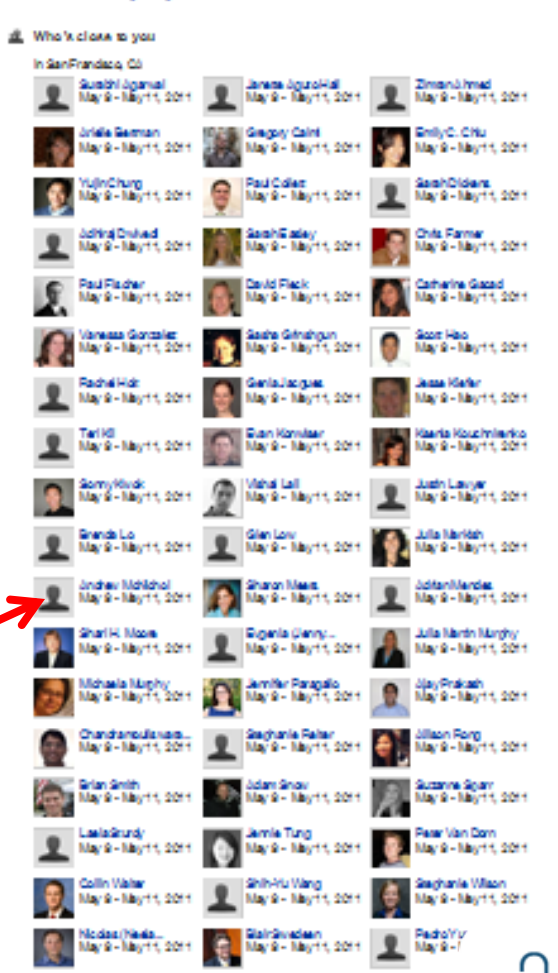

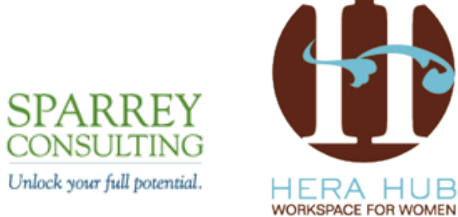

-1

#### Page 2 of 2

# You can use groups efficiently, avoid incessant emails!

- Public vs. Private
- Join up to 50 groups
- Find your customers in groups
- Open gateway: connect & message group members
- Search out expertise
- Consider starting a group

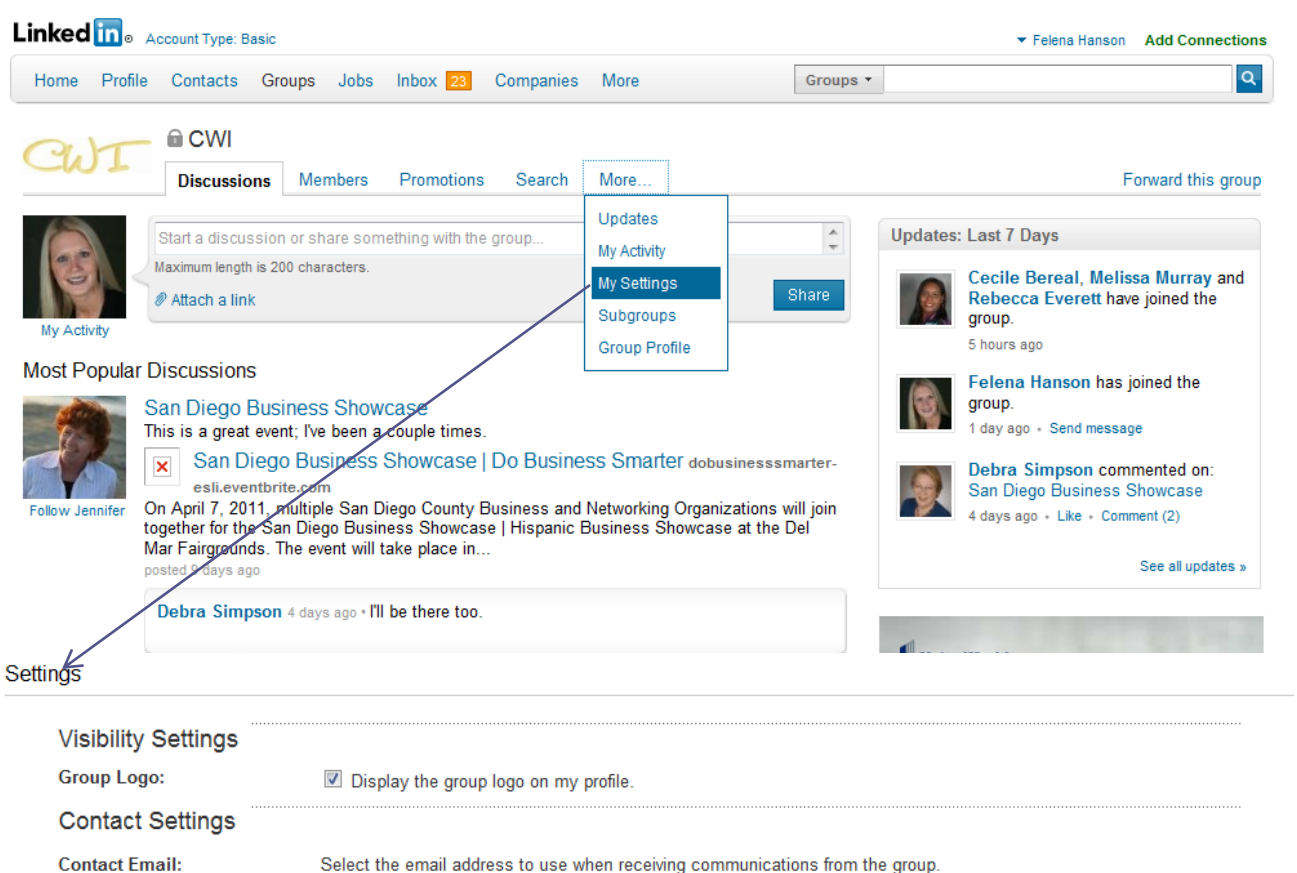

**Activity:** 

**Digest Email:** 

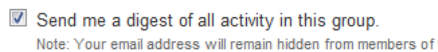

Send me an email for each new discussion.

 $\vert \cdot \vert$ 

Add a new email address »

**Delivery Frequency:** Daily digest email  $\overline{\phantom{a}}$ Daily digest email  $\blacksquare$  Allow the group manager to send me an email (no m

felena@herahub.com

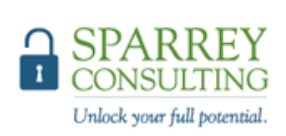

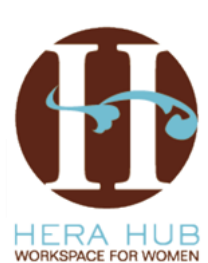

**Announcements:** 

### Use **profile stats** to check on who's checking you out!

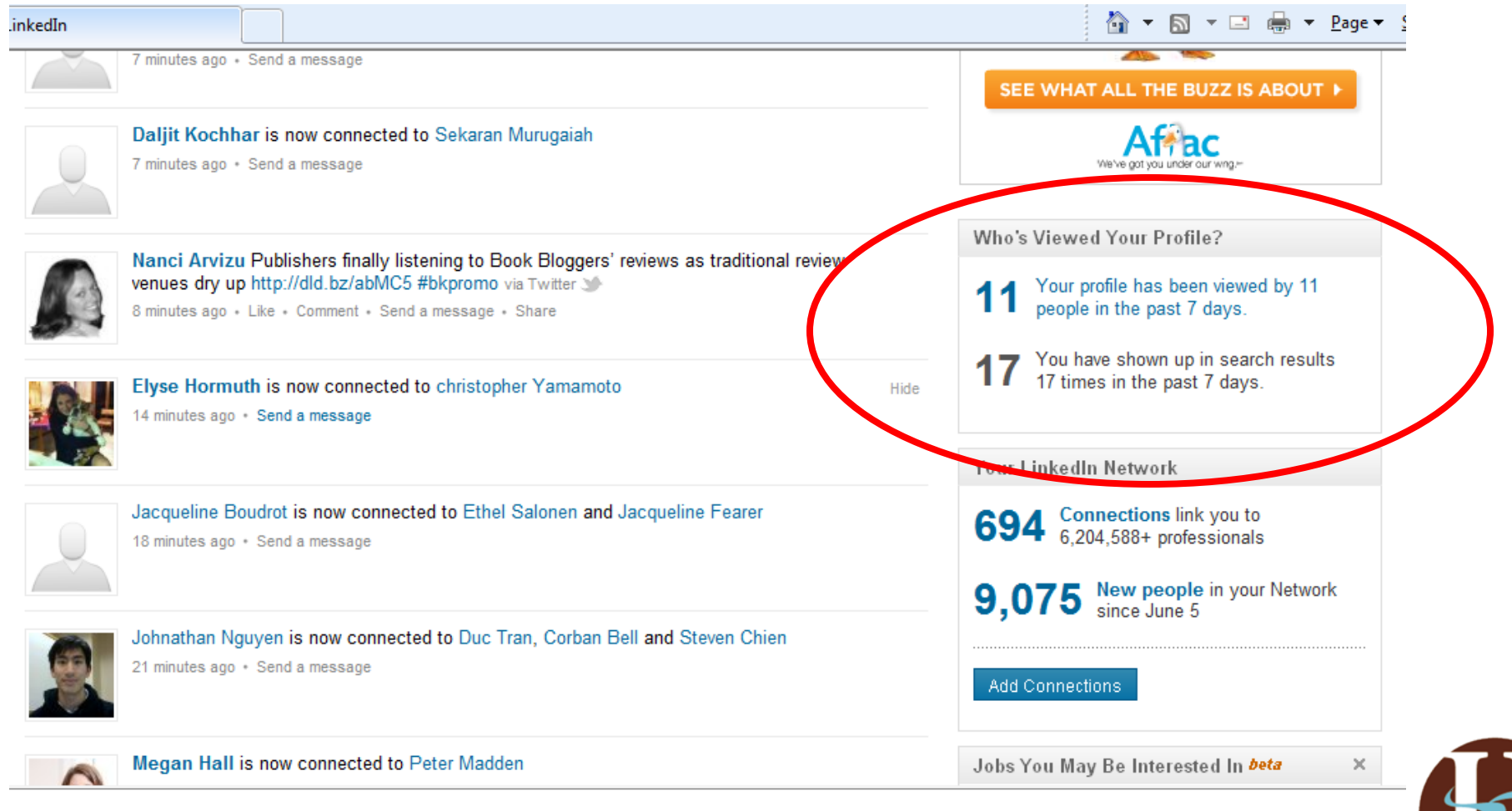

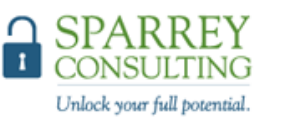

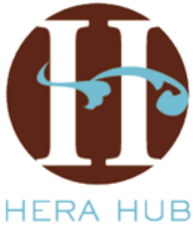

WORKSPACE FOR WOMEN

### Use **profile stats** to check on who's checking you out!

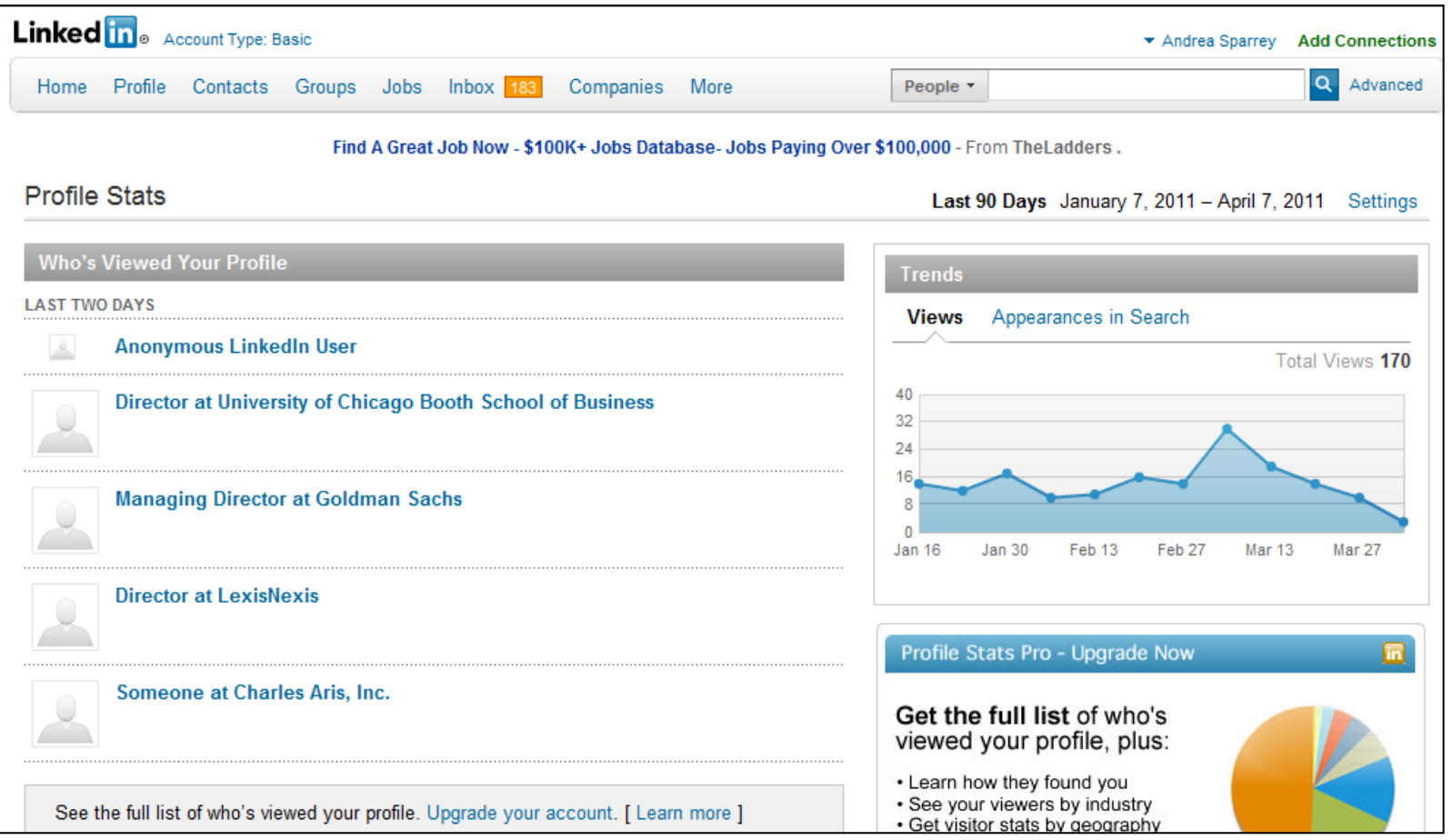

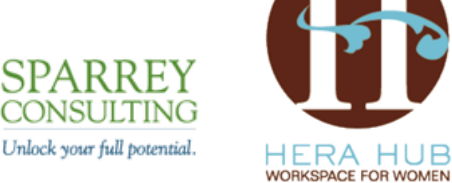

## Conduct research about prospects and competitors using "follow company"

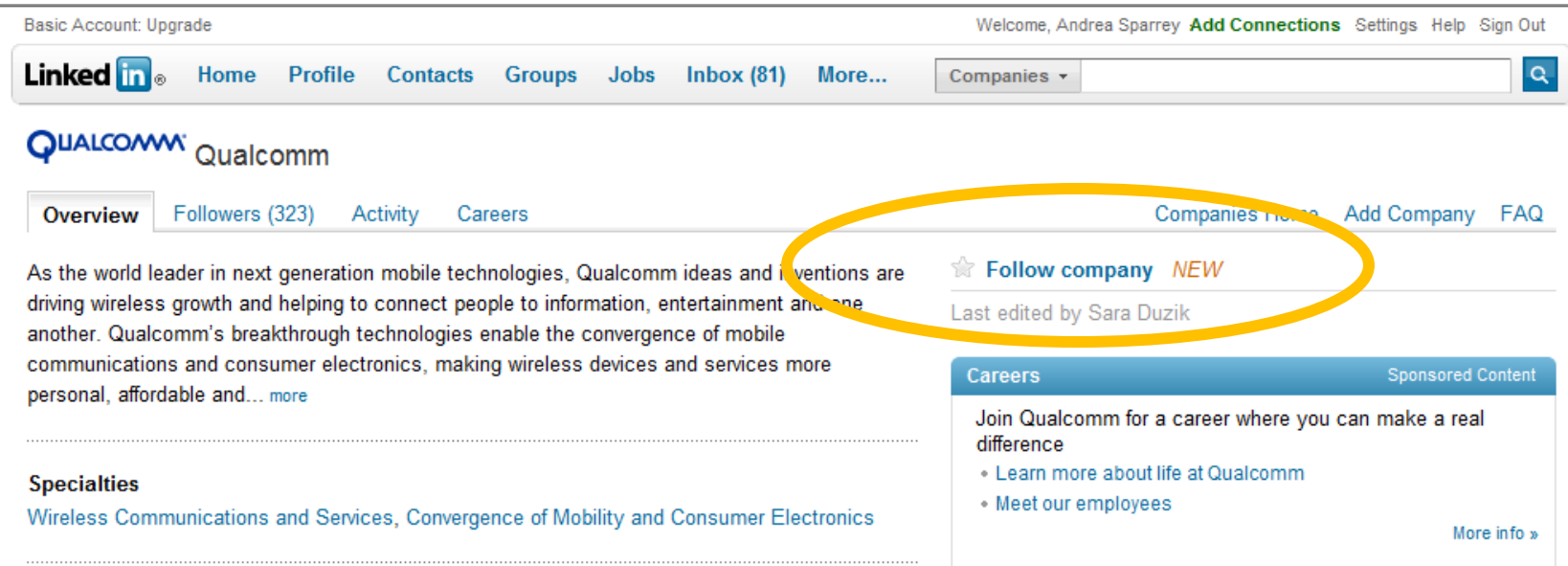

- Use the <u>follow company</u> feature on LinkedIn to find out the following helpful information:
	- Common career paths before and after the company
	- Where employees are most connected
	- Departments & levels for new hires
	- Former employees and where they have departed to
	- Recent promotions and changes

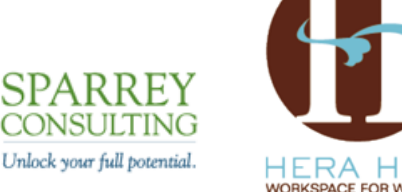

# Position yourself as an expert

- Include URL links in your summary or descriptions to sample work
	- □ Thanks to Margot from [The Word Factory](http://www.thewordfactory.com/) for the tip
- Ask [questions t](http://www.linkedin.com/answers?trk=hb_tab_ayn)o build credibility
	- Rate answers to thank respondents
	- If one stood out, select that as the "best" answer
- Include answers application on your main profile page
	- Identify categories where you may be an expert
	- Review questions (put 30 minutes on your calendar on a weekly basis)
	- Research person asking question to offer a personal response based on their LinkedIn profile
	- Provide valuable tips in your response, including website links or introductions to experts
	- Request "best answer" rating if appropriate

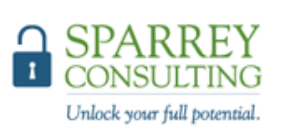

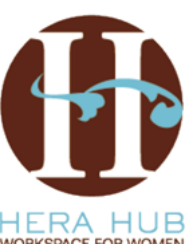

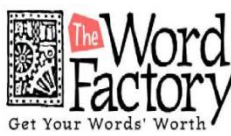

### Create your own resume real-time from LinkedIn®

• **Use the content on your profile to create your resume**

### **[www.resume.linkedinlabs.com](http://www.resume.linkedinlabs.com/)**

### **ANDREA SPARREY**

andrea@sparreyconsulting.com 617-833-5947 http://www.sparreyconsulting.com

#### **SUMMARY**

Andrea Sparrey helps people achieve their full professional potential. She helps clients define and achieve career goals, be it a new career path or acceptance to business school.

Sparrey Consulting works as a coaching partner for exceptionally promising early career professionals, to evaluate career options, encourage networking with people who can open doors and set goals and to create positive momentum. We partner to help you achieve the early success that will set you on an exciting lifelong career trajectory.

We seek out top-tier emerging leaders and business school candidates

Our clients have earned admission to elite business schools including, Harvard, Stanford, Wharton, Kellogg, Chicago and Tuck. We help you to set clear goals for your application and to create an application that is your

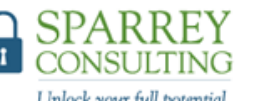

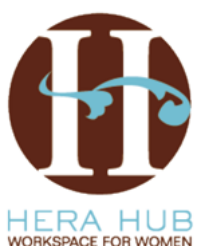

Unlock your full potential.

## Consider activities that are your priorities & get them done!

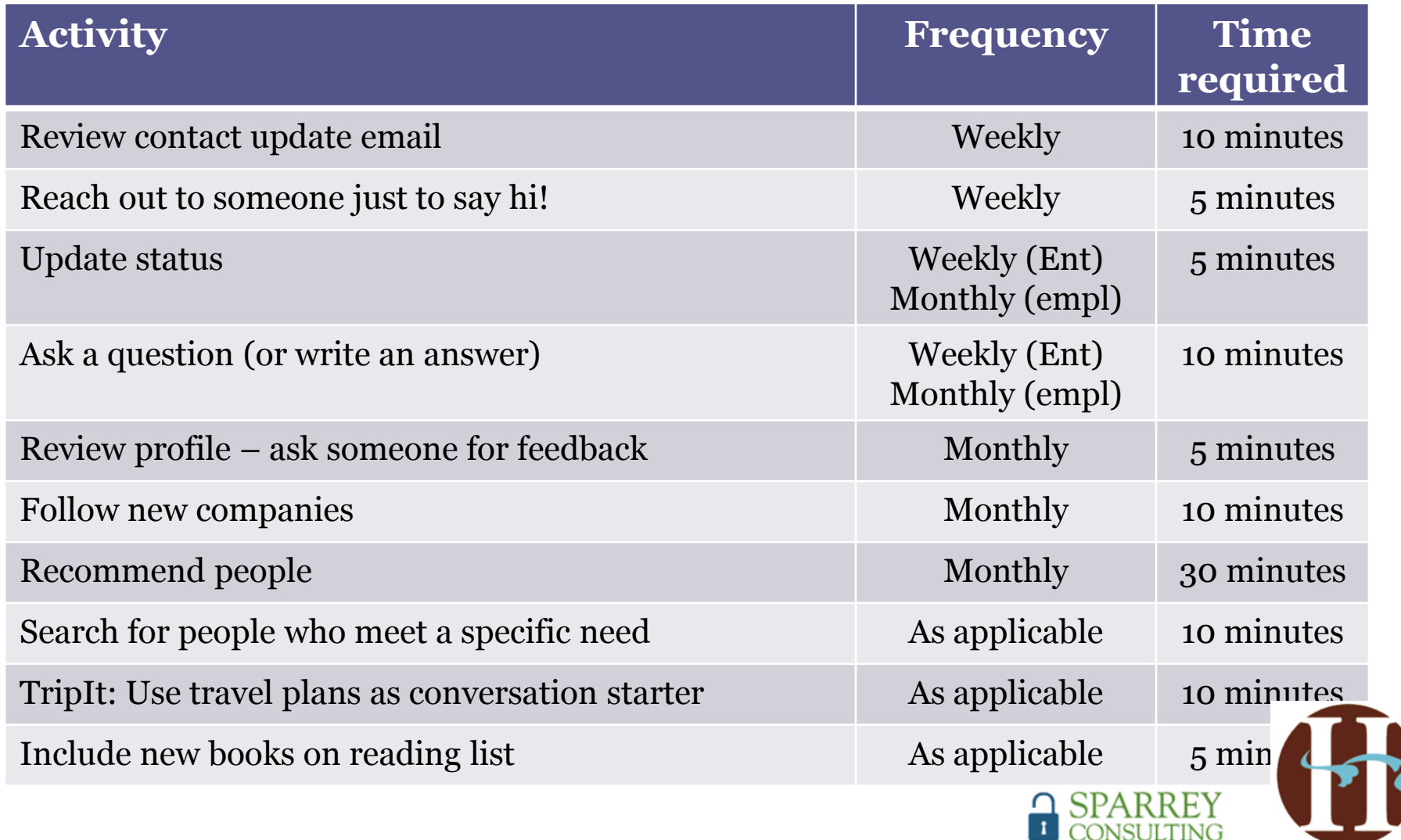

Unlock your full potential.

HERA HUB WORKSPACE FOR WOMEN

## **Questions**

### **Contact**

### Felena Hanson – [felena@herahub.com](mailto:felena@herahub.com) Andrea Sparrey – [Andrea@sparreyconsulting.com](mailto:Andrea@sparreyconsulting.com)

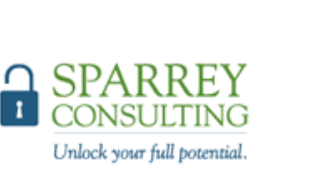

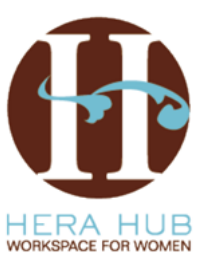

# Suggested Default Settings

- Go to upper right "Settings"
- Working on the **Left** Column
- Make the following changes until you know better and understand the impact of the settings completely.
- Upload photo, visible to "everyone"
- Public Profile displays "full" profile information. Customize your URL so that you can use it on your email signature such as **http://www.linkedin.com/in/FelenaHanson**
- Member Feed visible to everyone
- Contact Settings: "I'll accept introductions and InMail"
- Opportunity Preferences: I suggest checking boxes "consulting", "ventures", "expertise", and "re-connect" at a minimum, and others at personal preference.
- Invitation Filtering: "All Invitations"
- Group Invitations: "Open to Receive"

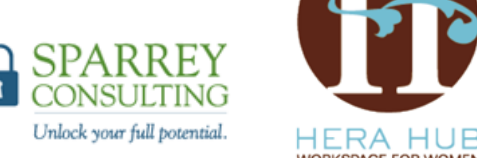

*Complements of Marco Thompson*

# Suggested Default Settings

- Go to upper right "Settings"
- Working on the **Right** Column
- Name & Location: Display Name = Full First & Last Name
- Email Addresses: List ALL email addresses, that any business contact might try to contact you through.
- Connections Browse: Hide or not Hide
- Profile Views: "Don't Show Users that I have viewed their Profile"

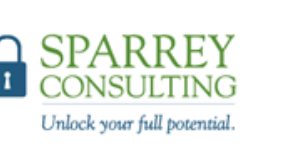

*Complements of Marco Thompson*

Build credibility through recommendations

> **Should you have [recommendations?](http://www.linkedin.com/references?mrs=)** (Personal or business)?

### **Who should you ask?**

### **How should you ask them?**

### **What is your company's policy?**

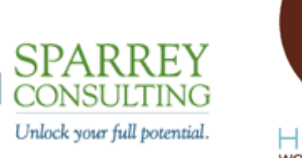

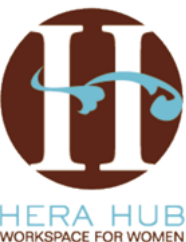

# Why would someone get a LinkedIn<sup>®</sup> premium profile?

- **Profile contacts:** save profiles that you've found and take notes re: prospective contacts
- **Profile views:** see a complete list of who's viewed your profile, could be valuable to estimate probability of new business
- **InMail messages:** reach out to anyone on LinkedIn<sup>®</sup> with messages, consider if this is relevant for you
- **Search results:** increase the number of people returned in each search
- **Profile detail:** see expanded profiles for everyone on LinkedIn<sup>®</sup>
- **Open your profile:** allows others to reach out and connect directly with you

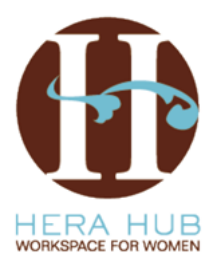

Unlock your full potential.